# **PE-Design**

# **PE-Design**

PE/DESIGN 10

Weitere Informationen finden Sie unter www.brothersewing.eu oder wenden Sie sich an Ihren Fachhändler.

### Brother Sewing Machines Europe GmbH Im Rosengarten 11, 61118 Bad Vilbel, Germany www.brothersewing.eu

**Überreicht von Ihrem Brother Fachhändler:**

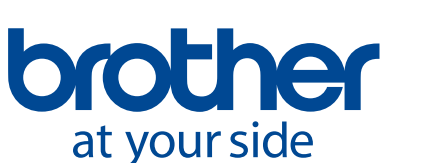

### **Neue und verbesserte Funktionen von PE-Design<br>
Mindestanforderungen an PC**

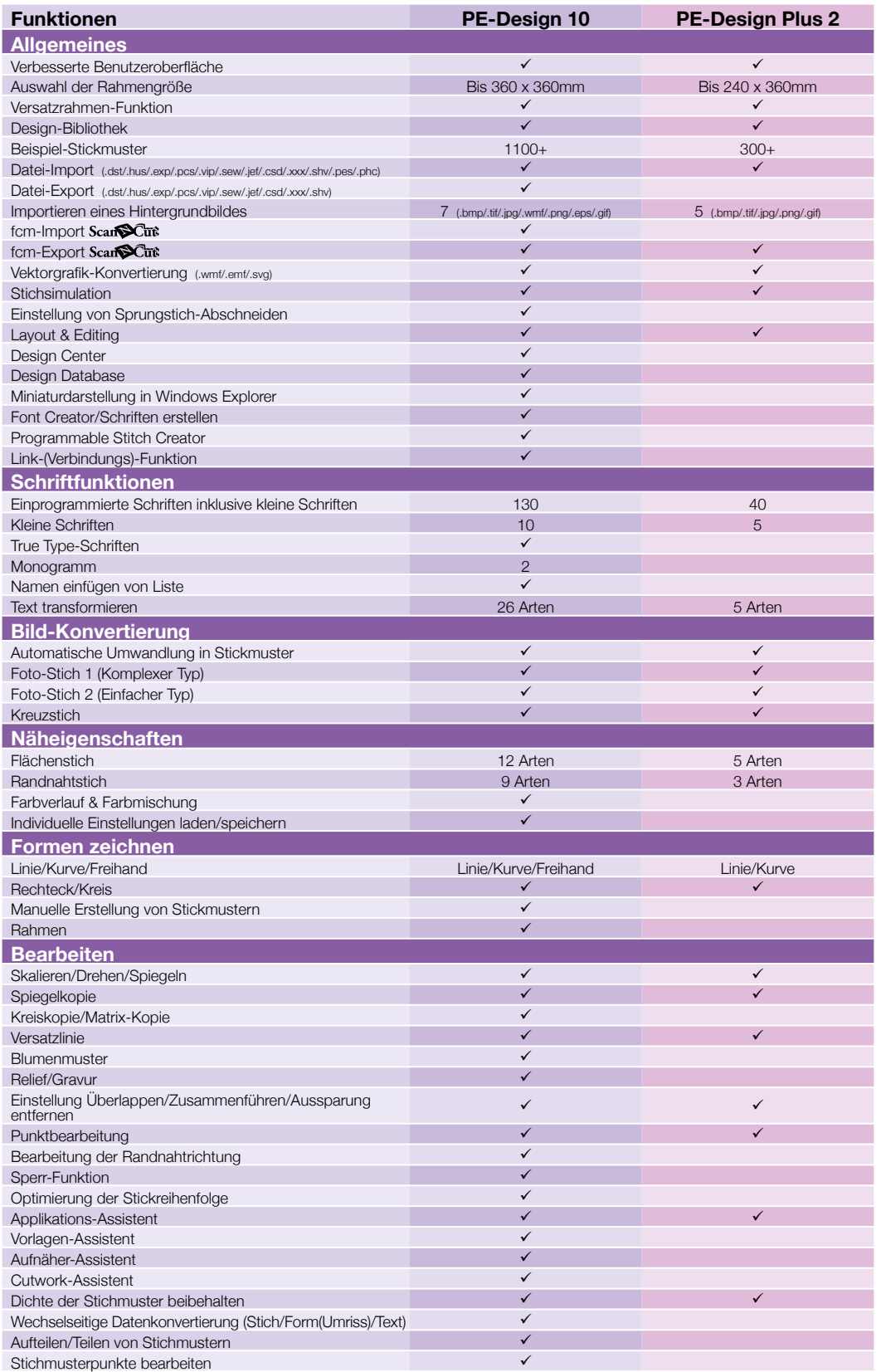

- Foto-Stich
- Komfortable Bedienoberfläche
- Sicherheitsdongle im USB-Format
- Kompatibilität mit Scant SCut

Computer: IBM PC oder kompatibler Computer Betriebssystem: Windows Vista®, Windows® 7 / 8.1 / 10 Prozessor: 1 GHz oder höher Speicher: 512 MB (1 GB oder mehr empfohlen) Freier Festplattenplatz: 300 MB Monitor: XGA (1024 x 768), 16-bit-Farben oder besser Anschlüsse: 2 freie USB-Anschlüsse Internetzugang: Für Upgrade erforderlich

### **PE-Design 10 Lieferumfang**

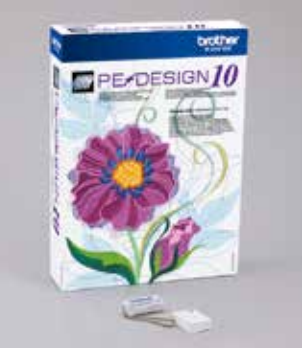

### **PE-Design Plus 2 Lieferumfang**

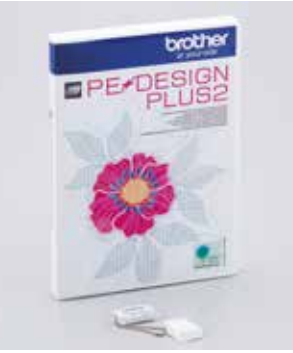

Windows®und Wiska® sind eingetragene Marken von Microsoft Conporation in den USA und/oder anderen Alle übigen Makken- und Produktramen sind eingene Makken oder Makken der jeweiligen Unternen.<br>Änderungen, Intürner und Druck

ration in den US.<br>FBE-Decima DE

Corpo<br>Corpo

Window<br>Änderin

**Stickgarne\***

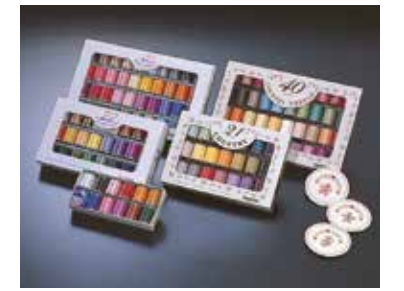

\* Optional zu erwerben

**Hinweis Bitte laden Sie die neueste Software-Version aus dem Brother** 

**Solution Center herunter http://support.brother.com/**

**PERSONAL EMBROIDERY DESIGN SOFTWARE SYSTEM**

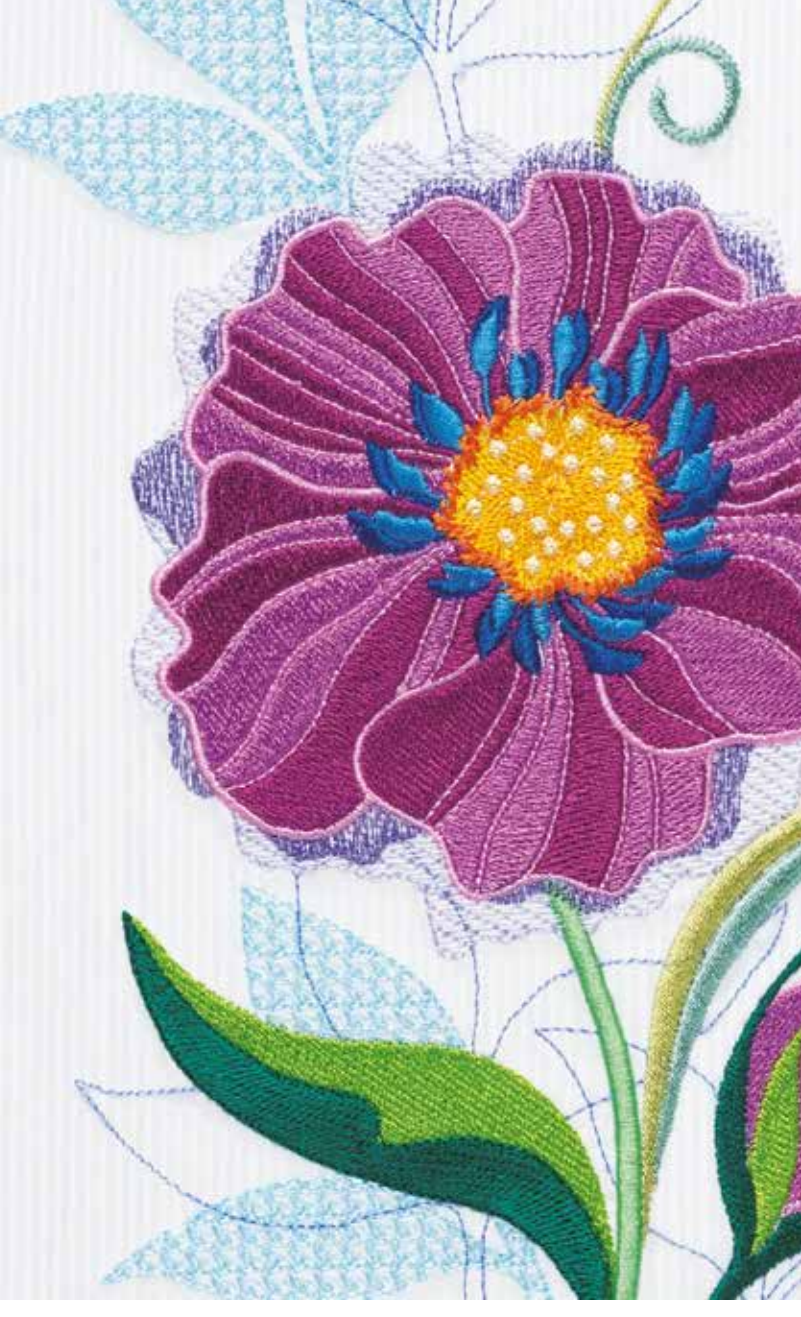

Mit unserer komfortablen Software können Sie Ihrer Phantasie freien Lauf lassen und sich eine Welt der Stickerei erschließen.

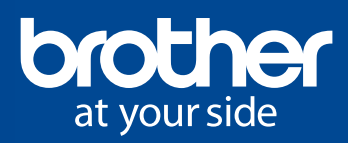

# PE<del></del>DESIGN<br>PLUS2

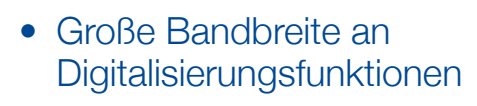

## *Foto-Stich*

# *Beispiel-Stickmuster Schneller Daten-Import*

### *Vorlagen-Assistent Mehrere Stickrichtungen*

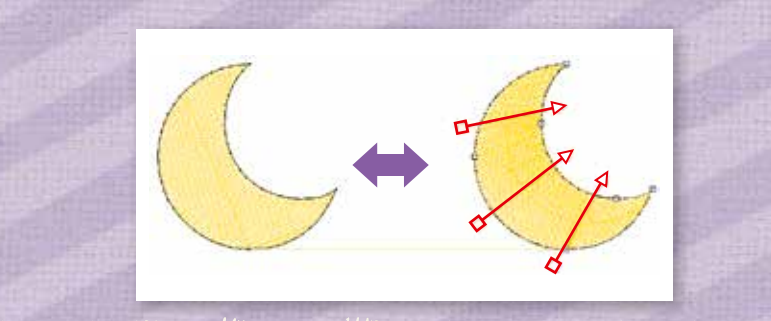

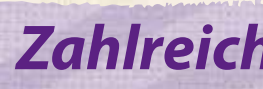

 $ABGDEF$ GAIJKL **TIVW**  $XY\mathcal{Z}$ 

**Machen Sie in ganz einfachen Schritten aus einem Foto ein Stickmuster.**

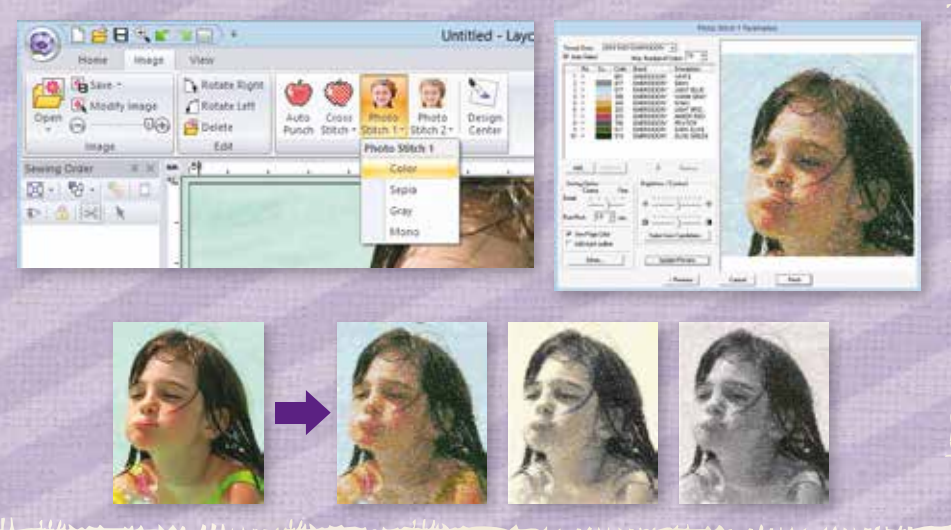

**• 130 Schriften zur Auswahl**

**YYVYV** 

- **• Davon zehn kleine Schriften (6 mm oder kleiner)**
- **• Neue Namen mit Sortierfunktion**
- **• 30 Photo Stitch-Bilder**
- **• 30 Photo Stitch PES-Daten**

Gestalten Sie Ihr eigenes Stickmuster mithilfe von integrierten Bearbeiten Sie Stickrichtungen ganz nach Ihren Vorlieben. **Vorlagen.**

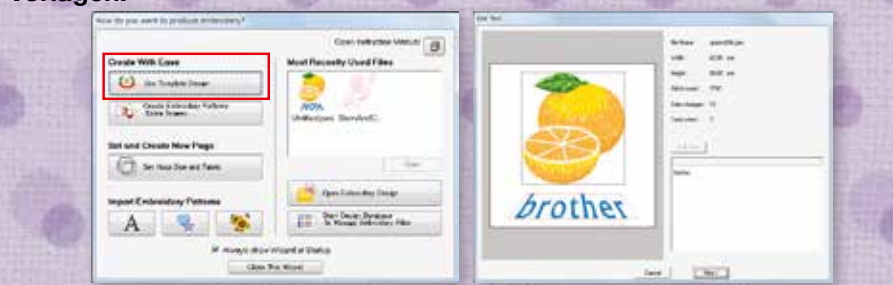

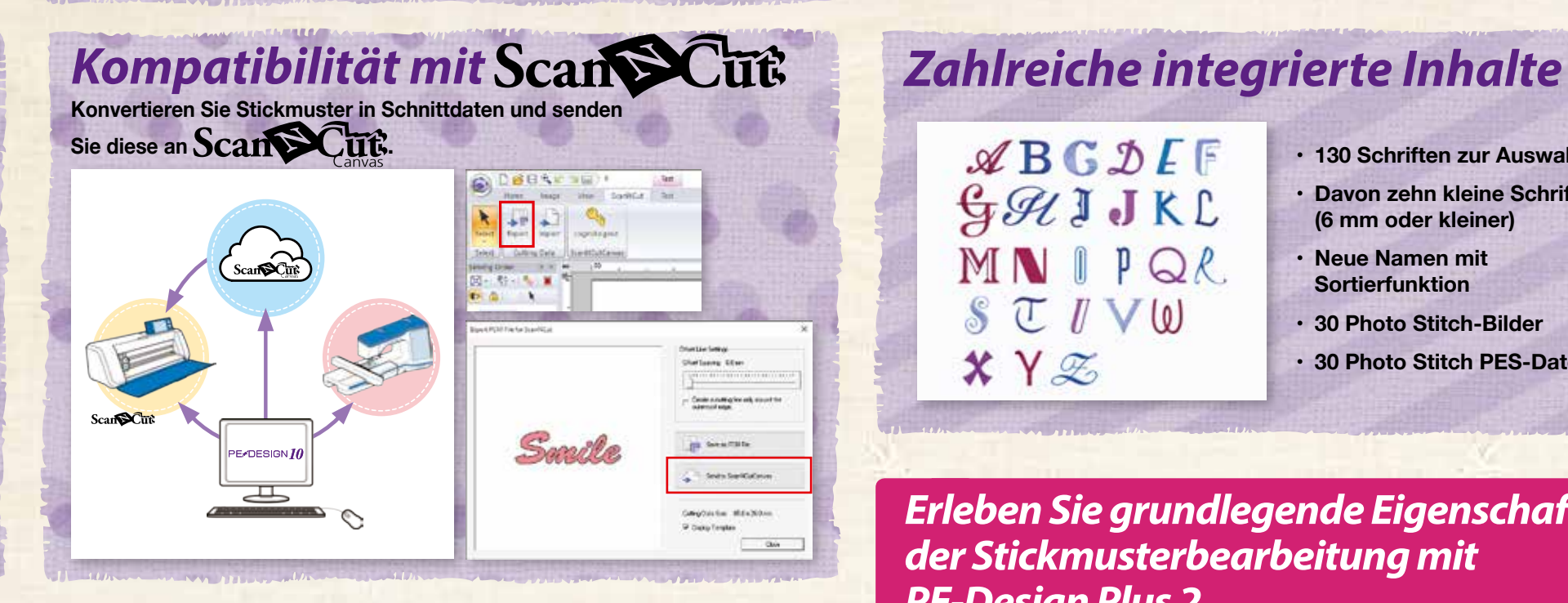

**Miniaturansichten einfach von der Design-Bibliothek auf die Design-Seite ziehen.**

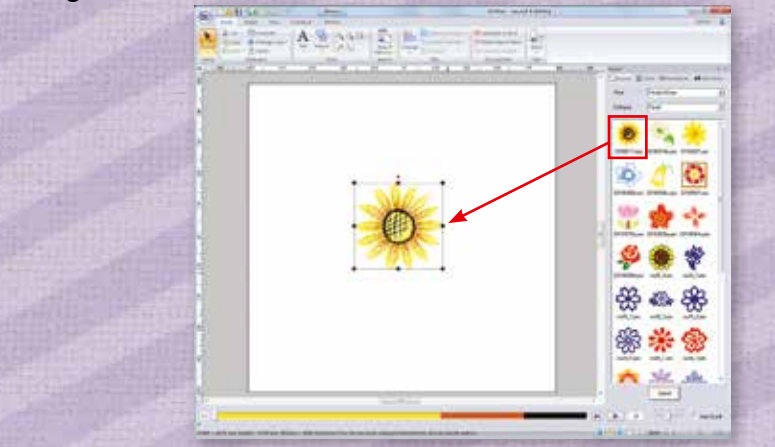

**Formen und Texte mit Freude gestalten dank der komfortablen** 

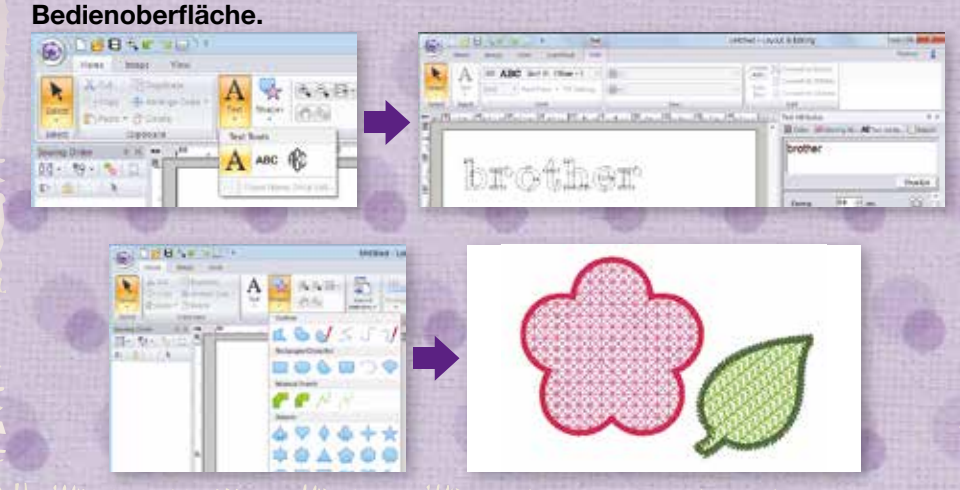

# *Mehr Kreativität, mehr Professionalität in der Welt der Stickerei mit PE-Design 10*

- *• Foto-Stich*
- 
- *• Applikations-Assistent*
- 

*• Grundfunktionen der Digitalisierung* **•** *Kompatibilität mit* Scant SCut *Konvertieren Sie in Schnittdaten*

> Für einen Vergleich der Unterschiede zwischen PE-Design 10 und PE-Design Plus 2, s. Tabelle auf der nächsten Seite.

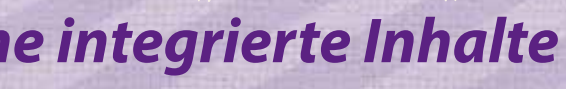

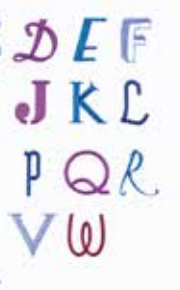

*Erleben Sie grundlegende Eigenschaften der Stickmusterbearbeitung mit PE-Design Plus 2*